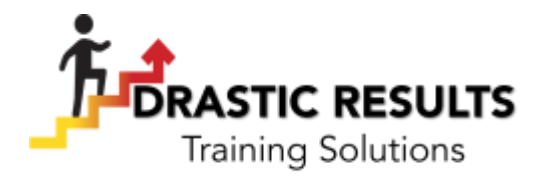

# **Excel 2016 Expert**

Participants will gain an advanced level of understanding for the Microsoft **Excell** Excell Excell environment, and the ability to guide others to the proper use of the program's full features - critical skills for those in roles such as accountants, financial analysts, and commercial bankers.

Participants will create, manage, and distribute professional spreadsheets **for a state of a state of a state of a** for a variety of specialized purposes and situations. They will customize their **Excellence in the case of the case of the case** Excel 2016 environments to meet project needs and increase productivity. Expert workbook examples include custom business templates, multi-axis financial charts, amortization tables, and inventory schedules.

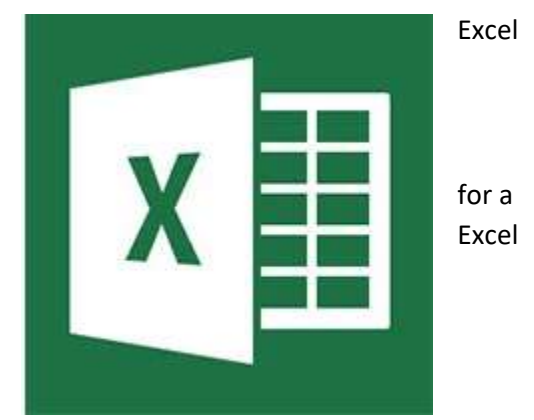

# **Module One: Manage Workbook Options and Settings**

#### **Manage Workbooks**

- Save a workbook as a template
- Copy macros between workbooks
- Mange Document Versions
- Reference data in another workbook
- Reference data by using structured references
- Enable macros in a workbook
- Display hidden ribbon tabs

# **Manage Workbook Review**

- Restrict editing
- Protect a worksheet
- Configure formula calculation options
- Protect workbook structure
- Mange workbook versions
- Encrypt workbooks with a password

# **Module Two: Apply Custom Data Formats and Layouts**

# **Apply Custom Data Formats and Validation**

- Create custom number formats
- Populate cells by using advanced Fill Series options
- Configure data validation

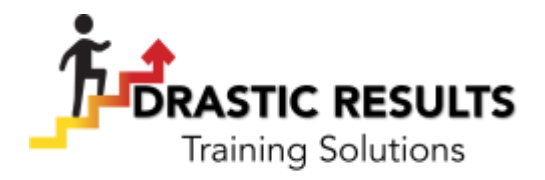

# **Apply Advanced Conditional Formatting and Filtering**

- Create custom conditional formatting rules
- Create conditional formatting rules that use formulas
- Manage conditional formatting rules

# **Create and Modify Custom Workbook Elements**

- Create custom color formats
- Create and modify cell types
- Create and modify custom themes
- Create and modify simply macros
- Insert and configure form controls

# **Prepare a Workbook for Internationalization**

- Display data in multiple international formats
- Apply international currency formats
- Manage multiple options for +Body and +Heading fonts

# **Module Three: Create Advanced Formulas**

#### **Apply Functions in Formulas**

- Perform logical operations by using AND, OR, and NOT functions
- Perform logical operations by using nested functions
- Perform statistical operations by using SUMIFS, AVERAGEIFS, AND COUNTIFS functions

# **Look up data using Functions**

- Look up data by using the VLOOKUP
- Look up data by using the HLOOKUP function
- Look up data by using the MATCH function
- Look up data by using the INDEX function

# **Apply Advanced Date and Time Functions**

- Reference the date and time by using the NOW and TODAY functions
- Serialize numbers by using date and time functions

# **Perform Data Analysis and Business Intelligence**

- Import, transform, combine, display, and connect to data
- Consolidate data
- Perform what-if analysis by using Goal Seek and Scenario Manager
- Use cube functions to get data out of the Excel data model
- Calculate data by using financial functions

#### **Troubleshoot Formulas**

- Trace precedence and dependence
- Monitor cells and formulas by using the Watch Window
- Validate formulas by using error checking values
- Evaluate formulas

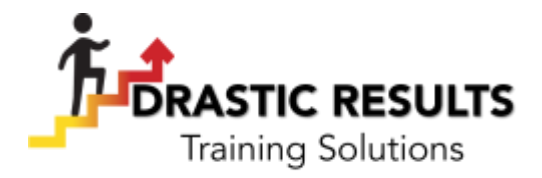

• Calculate data by using financial functions

# **Define Named Ranges and Objects**

- Name cells
- Name data ranges
- Name tables
- Mange named ranges and objects

# **Module Four: Create Advanced Charts and Tables**

# **Create Advanced Charts**

- Add trend lines to charts
- Create dual axis charts
- Save a chart as a template
- Create and Manage Pivot Tables
- Create PivotTables
- Modify field selections and options
- Create slicers
- Group PivotTable data
- Reference data in a PivotTable by suing the GETPRIVOTDATA function
- Add calculated fields
- Format data

# **Create and Manage PivotCharts**

- Create PivotCharts
- Manipulate options in existing PivotCharts
- Apply styles to PivotCharts
- Apply Styles to PivotCharts
- Manipulate options in existing PivotCharts
- Apply styles to PivotCharts
- Drill down into PivotChart details